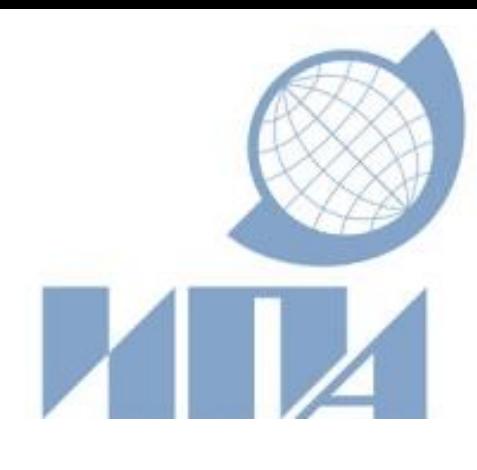

# **GNSS processing in Institute of Applied Astronomy RAS**

# Vladimir Suvorkin, Sergey Kurdubov and Iskander Gayazov *Institute of Applied Astronomy RAS*

GPS processing in Institute of Applied Astronomy RAS runs from year 2000. For many years it has been based on the software package GRAPE which processed triple differenced GPS observations. At February 2014 GRAPE was replaced by a newly developed software for processing zero-differenced observations of GLONASS and GPS.

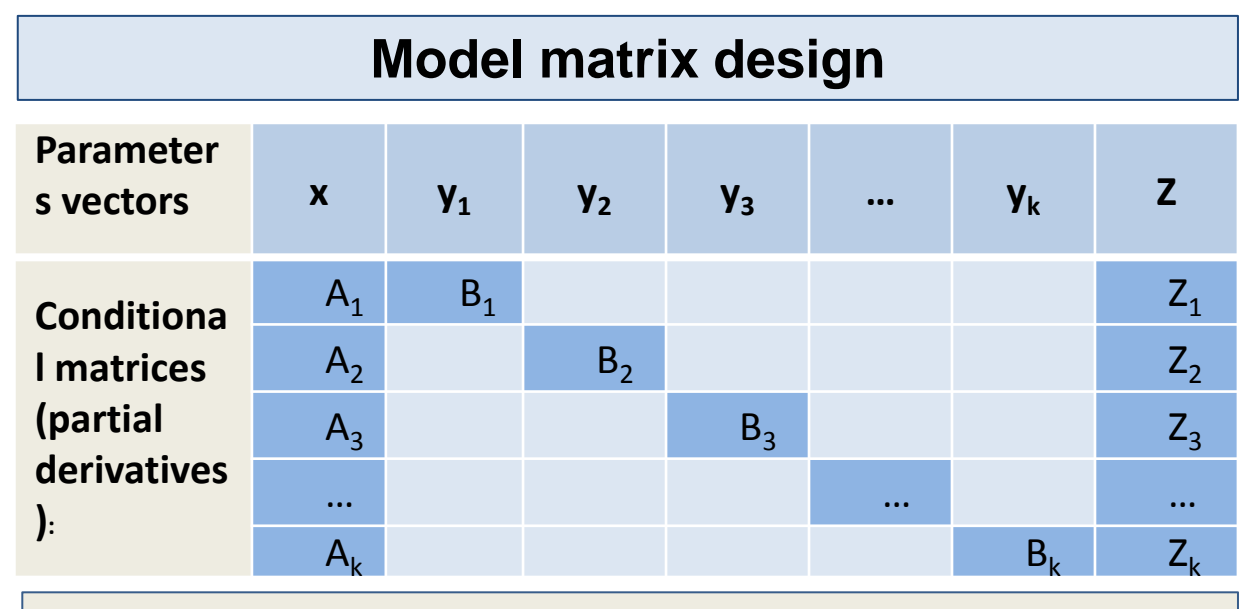

## **Configuration of parameters to be estimated:**

Configuration descriptions of parameters defines a design of a model matrix and program working regime. For every estimated parameter there are corresponding partials computation routines. Values for non-estimated parameters must be preliminarily available as input data or modelled within the program code.

For every parameter description in XML format:

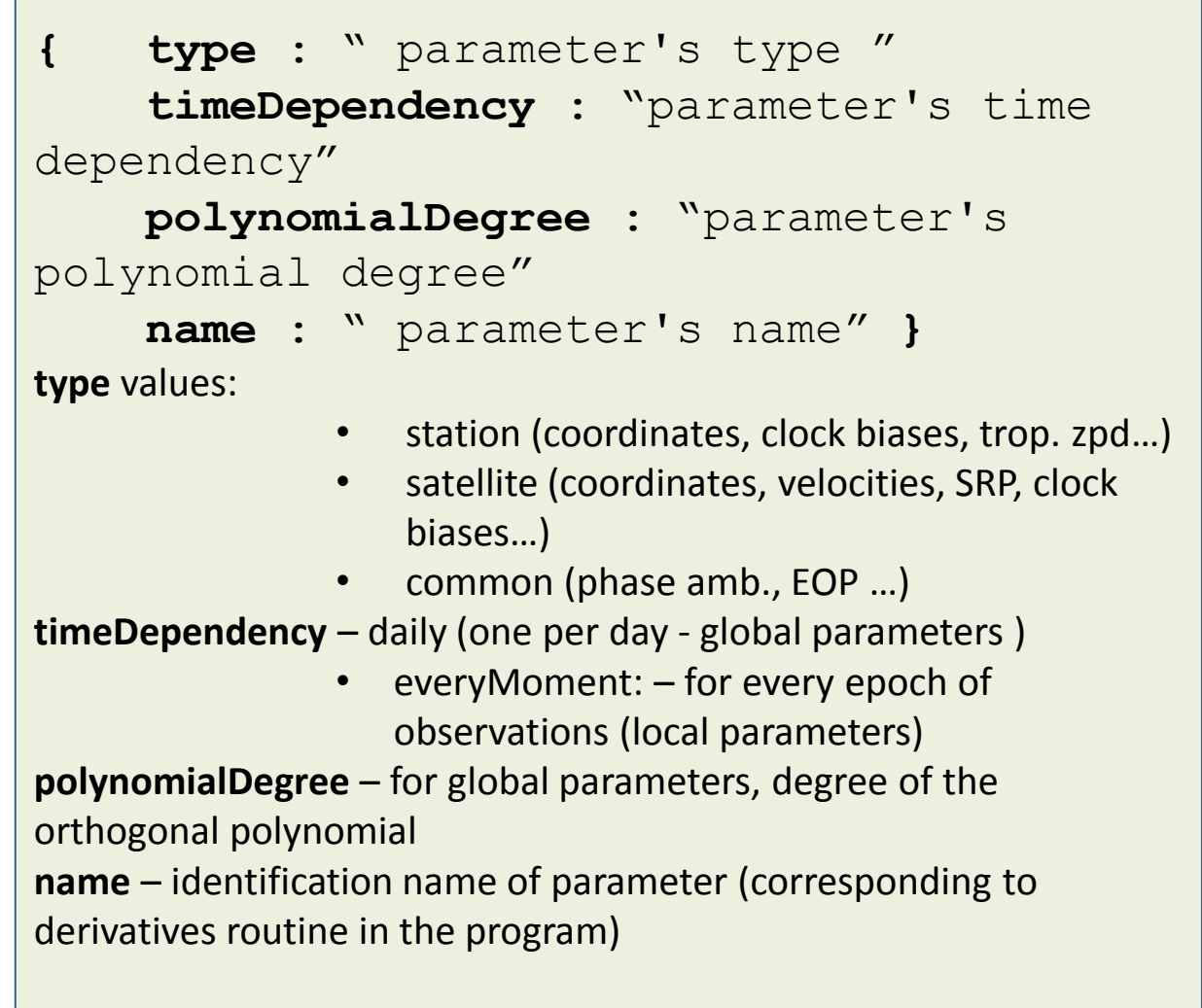

**Sites coordinates:** IGb08 reference frame coordinates and velocities **Displacements**: solid tides, ocean loading, pole tide loading (IERS 2010) absolute model IGS08.atx; wind-up effect (Wu et al., 1993) and east gradients

#### **Examples of working regimes:**

- Fixed sites positions, estimation of all the possible parameters EOP Service mode
- 2. Static PPP (Precise point positioning) estimation of receiver position only
- Extended static PPP (station positions, troposphere, clock biases, etc.)

### **References**:

I. S. Gayazov 'Parameterization of the Solar Radiation Pressure model for GPS satellites', IAA Transactions, No. 8, 2002 S. Gayazov, V. V. Suvorkin, S. L. Kurdubov, V.S. Pshenkin, 'A new version of software package GRAPE for GNSS phase measurements processing, , IAA Transactions, No. 27, "Celestial Mechanics", 2013

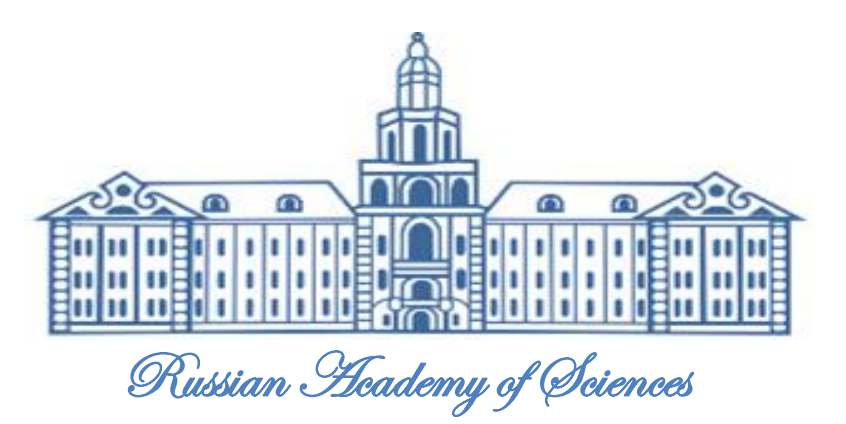

**A<sup>i</sup>** – matrices of daily parameters

- **B<sup>i</sup>** matrices of 'everymonent' parameters
- **Z<sup>i</sup>** O-C vector
- **i** epochs of day

# Processing strategy

- daily Xp, Yp, Xrate, Yrate, LOD
- Troposphere (as 12-degree orthogonal polynomial or for every 30s parameters set)
- Atmospheric gradients 2 daily parameters (per North and East)
- Satellite orbits (initial coordinates, velocities, 3 parameters of SRP model)
- Every moment satellite and sites clock biases (aligned to broadcast GPS-time)

slip detection, outliers removing and forming satellite passes. seconds sampling rate

- Improved SRP 9+6 model: 3 coefficients for each of 3 coordinates in satellite fixed frame, 3 components of stochastic pulse acceleration per every revolution.
- Albedo
- Yaw attitudes for satellites
- 2nd order Ionosphere for signal propagation
- Atmospheric loading for site displacements
- SINEX output for further combinations
- **SLR measurements processing**
- **Data preprocessing:** Melbourne-Wubbena combinations of code and phase measurements for cycle
- **Basic Observables:** Zero-differenced phase and code ionosphere-free combinations of global GNSS network stations, corrected by P1-C1 satellite code biases (cc2noncc), daily observations with 30
	-
	-
- **Geometric model:** Receivers antennas eccentricities, absolute receiver and satellite (to CoM)
- antennas phase centers, elevation-dependent and azimuth-dependent corrections with accordance to
- **Signal propagation:** Troposphere: GMF (IERS , Boehm et al.2006) mapping function, horizontal north
	-
	-
- Numerical integration: DINCH integrator (single-step correction-prediction integration with

**Relativistic**: path range effect (Shapiro delay) and satellite clock corrections. **Solar system bodies ephemeris**: DE421 **Terrestrial to Celestial frame transformations**: IAU 2000A model, subdaily polar motion libration **Orbit modelling**:

- EGM2008 Geopotential model (truncated to degree and order 12) and corrections with accordance to IERS 2010: conventional, solid and ocean tides corrections, solid and ocean pole tides corrections to geopotential coefficients
- Modelling for GPS, GLONASS and SLR satellites
- IAU 2000A precession-nutation model
- Post-Newtonian relativistic corrections (Schwarzschild metric)
- Solar radiation pressure: empirical model (Gayazov, 2002): Apriori + 3 estimated parameters
- Chebyshev approximation)

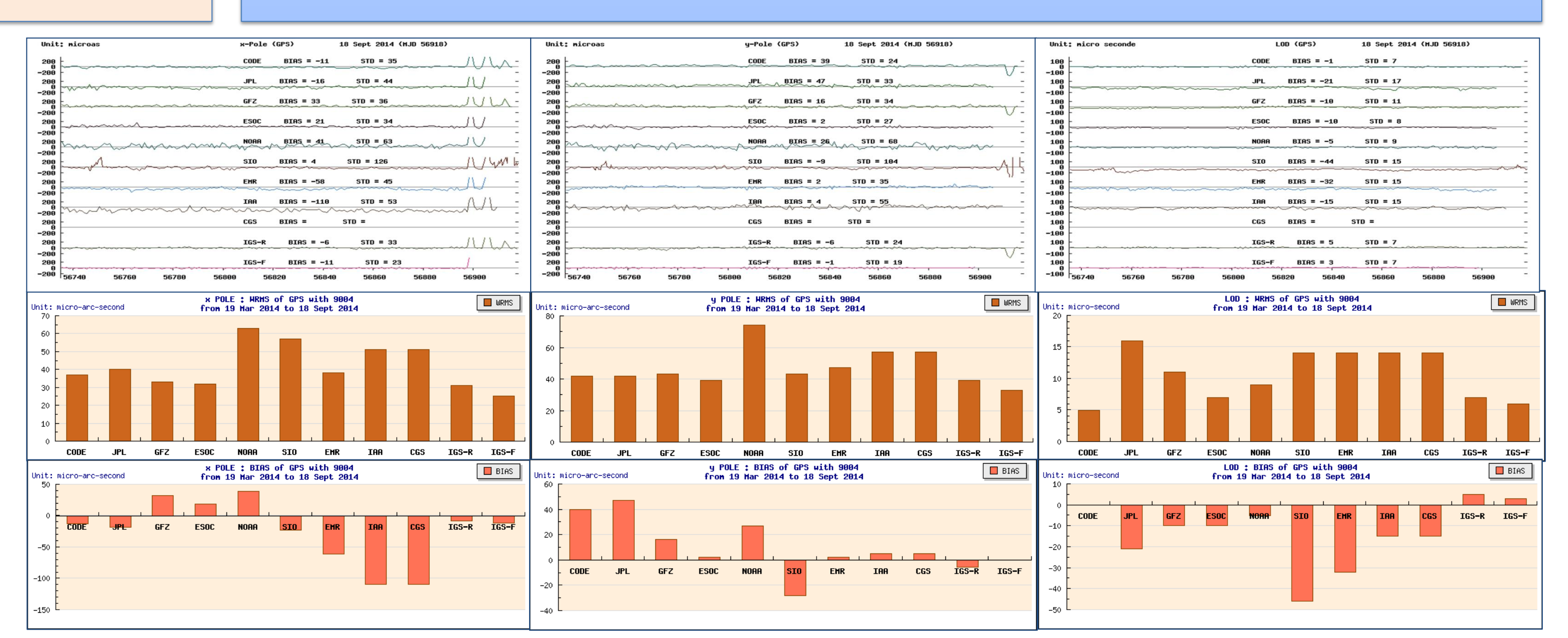

## **Service shell:**

Data download scripts (observation files, broadcast messages, sp3-orbits (for comparison)), UT1-UTC Launch processing Sending results to IERS

### **GNSS EOP Service processing:**

- ~50 stations within IGS Network
- weighted multi-group least-squares algorithm
- 2 segments: daily parameters and every moment (30s sampling)
- no a priory and continuity constraints
- clock alignment to broadcast GPS-time
- 30s sampling rate
- At first iterations we estimate float phase ambiguities and clock biases with fixed a priory satellite parameters. At the second iteration we add troposphere to estimation.
- Then other parameters (orbital, EOP, horizontal gradients)

### **Products of GNSS EOP Service**:

Daily for previous day:

#### **Development software and performance:**

Python3 for shell, C++ and Fortran for data processing and computation Intel C compiler, LAPACK and BLAS for vector and matrix operations, system solving

32 Satellite, 50 Stations solution, 30s sample: 60 - 130seconds for each iteration (Intel Corei7 4770k, 32Gb DDR3 RAM)

# **Under development and testing**:

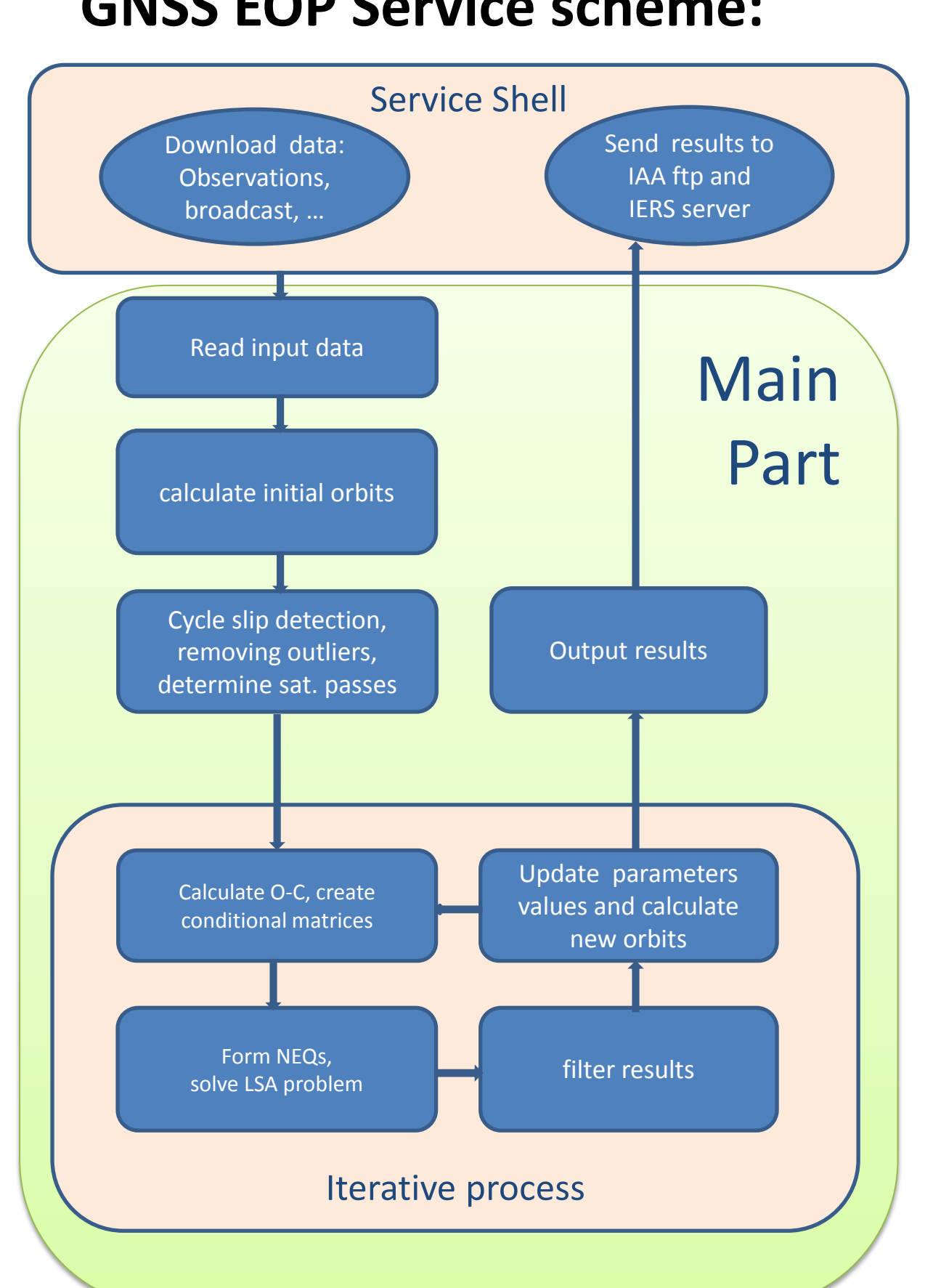

# **Product quality:**

- **Satellite orbits**: 25-60mm 3D-rms (compared to ultra rapid IGS SP3) • **Troposphere**: st. dev. 1.3mm compared to IGS
- **Clock biases**: st. dev. 26 ps compared to IGS
- **EOP**: Mean formal uncertainty and Weighted RMS agreement with IERS Bulletin B, 313-319, see table and graphs

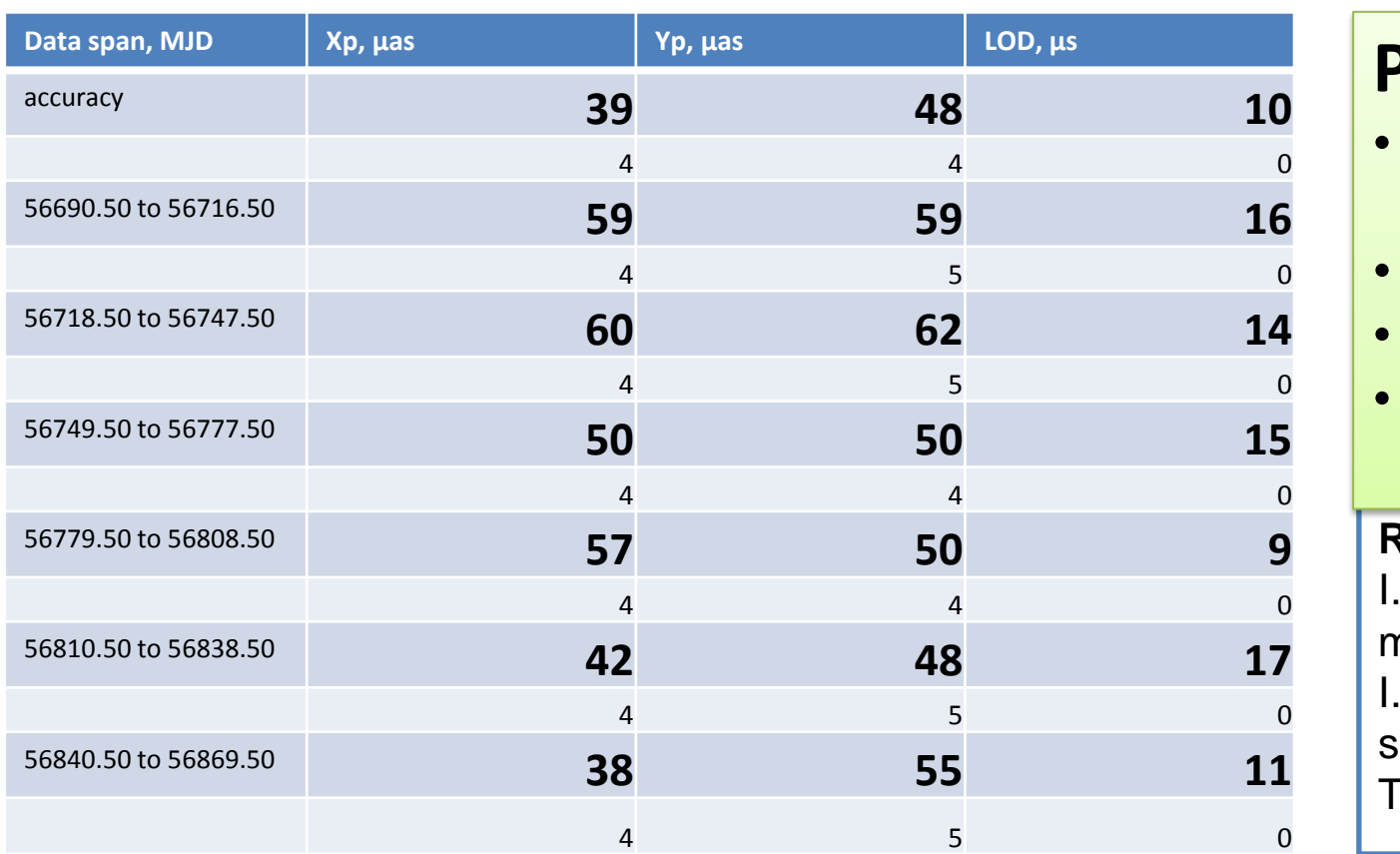

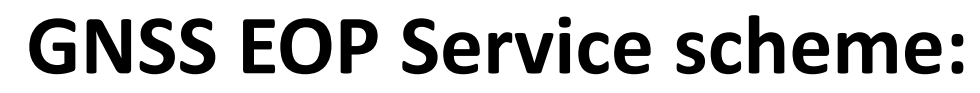